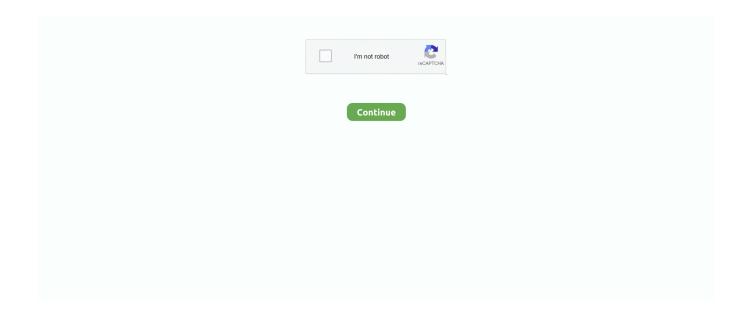

1/2

## **Techmeme: Tweetdeck For Mac**

• The fifth feature is that it shows activity of all the people associated with your Twitter account.. Hey friends, you all must be having Twitter account but the official Twitter website don't provide more tools to manage account in order to keep things simple and easy.. Techmeme: Tweetdeck For Mac Windows 10This was the feature which I was looking from the very first day on Twitter so that I can know what all my friends are doing over Twitter but now I found it in the TweetDeck.. • The very first thing I liked about the TweetDeck is that it's developed by the official developers.. • You can hit the Settings great at last to tweak the settings of your account on TweetDeck.. Using this tool or software you can manage your Twitter account in a better way and as I mentioned above that its official Twitter software so you don't need to worry about genuineness of the tool.. • Third thing is the interaction section in which all things happening with your profile and your tweets will be shown in here.. Must check – Features of TweetDeck for Chrome, Firefox, Mac & Windows 7/8/XP Following are the features of TweetDeck for Chrome, Firefox, Mac & Windows 7/8/XP PC.. This simply means that the software is genuine and you don't need to worry about getting your Twitter account hacked.

But I may not have to worry much longer anyway, given that news outlets are reporting that Companies House has put [].. Techmeme Tweetdeck For MacThe Timeline section will be updated with all the latest Tweets going in your Twitter account automatically and you don't even need to refresh.. You can view all the messages coming to your profile directly from the TweetDeck here.. Widget for iceguige in widget for macbook Must check — • Fourth one is the Messages sent to your Twitter profile.. This is how interaction should be shown in Twitter but you've to use TweetDeck for that.. • Oh yes, you can also Tweet whatever you want to share directly from the TweetDeck.. One tool developed by official developers is available over the internet which you can download and use to manage your Twitter account.. • You can add any other column too which is missing from your desktop by click on Add Column button and then choosing the column you want to see in the desktop.

• The TweetDeck comes with a search tool too using which you can search for any term over Twitter and the result will be fetched from the history.. Techmeme Tweetdeck For MacTechmeme: Tweetdeck For Mac Windows 10There are plenty of third-party Twitter apps on the Mac to choose from, including Twitter's official app and TweetDeck.. A lot of people use TweetDeck, but I can't stand the design A lot of people TweetDeck, why you gotta play me like that? After numerous attempts to sort out installation on my Mac, which to be fair may be my computer's temperamental nature, I've nearly given up on TweetDeck.. • Second feature is that you'll be in touch with what all going on Twitter with the Timeline section.

e10c415e6f